# **INTEGRACIÓN DE TECNOLOGÍAS PARA LA ENSEÑANZA DE LA FÍSICA EN EL PROYECTO SEC21: UNA ESTRATEGIA DE APRENDIZAJE PARA EL TEMA DE CINEMÁTICA**

**SALAS DÍAZ, SERGIO** Instituto Latinoamericano de la Comunicación Educativa.

**Palabras clave:** Estrategia de aprendizaje; Integración de tecnologías; Secuencia didáctica; Cambio conceptual; Desarrollo metodológico.

## **OBJETIVO**

Identificar las ventajas pedagógicas, al incorporar en el currículo de la enseñanza secundaria, una estrategia de aprendizaje en el tema de la cinemática, integrando tecnologías, como el video-clip, la experiencia en tiempo real, la animación y la simulación informática.

# **MARCO TEÓRICO**

### **La computadora como recurso didáctico**

A finales de la primera mitad de siglo xx se pusieron los cimientos de lo que para muchos filósofos y sociólogos es el inicio de la era de la información, de la imagen y del uso de nuevas tecnologías entre ellas las de las computadoras. Para estos pensadores es la era del cambio y de la individualización.

En los Estados Unidos:

a) Proyecto PLATO (Programmed Logic for automatic Teaching Operation) de la Universidad de Illinois. Donde se propuso el desarrollo de materiales didácticos de diferentes temáticas especialmente simulación de modelos en ciencias experimentales.

En el Reino Unido: a) El programa nacional británico NDPCAL (1973-77) (National Development Programme in Computer Assisted Learning).

En Francia: a) Experiencia de los 58 liceos (1971-1978).

Algunos pedagogos han denominado al empleo didáctico de la computadora como CAI por la iniciales de Computer, Assisted , Instruction en contraste a la TAI (Traditional Administered Instruction),

En la actualidad las formas en que se utiliza la computadora como apoyo de la docencia son múltiples, pero se podrían agrupar en tres grupos:

- *1. Como objeto de estudio.*
- *2. Canal de aprendizaje.*
- *3. Recurso administrativo.*

En estos últimos años, se ha ido explorando el gran potencial de las computadoras en la enseñanza, por ejemplo, con el uso de los simuladores y el uso de sensores. Estas herramientas, facilitan el que los alumnos encuentren relaciones entre conceptos físicos, reconozcan variables en el fenómeno e investiguen situaciones que a veces es difícil observar en un laboratorio.

# **DESARROLLO DEL TEMA**

El tema que se presenta, se desarrolló dentro del proyecto SEC21 (Secundaria para el siglo XXI) que auspicia el Instituto Latinoamericano de la Comunicación Educativa, de la Ciudad de México. El proyecto es un modelo pedagógico de integración de tecnologías al servicio de la educación. Uno de sus componentes se orienta hacia la enseñanza de la Física en el nivel medio básico. En este componente, se formulan dos preguntas básicas: ¿cómo se puede inducir el cambio conceptual en el campo de la Física? y ¿cómo plantear la instrucción, dentro de este modelo pedagógico de integración de tecnologías?

El video digital (y el video-clip), las experiencias en tiempo real con sensores, el software informático de simulación y animación, son las herramientas del SEC21 que permiten vehicular los contenidos disciplinarios de las materias de Física. La información transmitida en uno de estos medios puede o no ser reiterada en otro.

La investigación en didáctica de las ciencias experimentales, sugiere el diseño de contextos de enseñanza en donde las propiedades y causas de los fenómenos que ahí tienen lugar se expliquen a partir de la misma relación causa – efecto. Los medios electrónicos antes señalados, facilitan el diseño de tales contextos y se constituyen como factores motivantes para la construcción conceptual y del desarrollo de patrones de razonamiento.

La presente aportación se refiere a un caso de tipo específico en donde la integración de las herramientas como la simulación, el despliegue en tiempo real y el video digital y el video-clip es ejemplo de un caso exitoso no solo en el ámbito del aprendizaje logrado por los alumnos, sino en lo relacionado con la adaptación entre los profesores y las innovaciones.

# **Una estrategia de aprendizaje para la cinemática**

La intención que subyace a la estrategia, es el potenciar los factores que favorecen y reducen la dificultad en los alumnos de secundaria, para la lectura e interpretación correcta de la información presentada en gráficos, íconos y mensajes codificados.

## **Contenidos y contextos**

La cinemática entendida como el estudio del movimiento, es el contenido disciplinario abordado. Se promueve la construcción de conceptos como trayectoria, desplazamiento, velocidad, aceleración y razón de cambio respecto al tiempo, a partir de la lectura e interpretación de la información presentada por tablas y gráficas, obtenidas en forma interactiva por los alumnos en tiempo real, en un simulador, con video-clips y el video digital.

# *Secuencia*

1. Los alumnos reciben un guión de trabajo que se constituye como la interfase entre los contenidos disciplinarios, las intenciones pedagógicas, el alumno, el profesor y la tecnología.

La actividad denominada "dibujando el movimiento" plantea una fase de exploración para hacer emerger las ideas previas y contextualizar al alumno en el tema que se aborda. La actividad en la computadora se

sitúa en el ambiente de un software denominado Coach5 completo en su modo de medición, el cual incorpora una interfase y un sensor de movimiento de ultrasonido a la computadora.

En la actividad los alumnos conectan el sensor de movimiento e inicialmente juegan a obtener gráficas de movimientos propuestos por ellos mismos, para que se adueñen de la tecnología y desarrollen las habilidades necesarias para decodificar ambientes gráficos.

En otro momento de la actividad se busca que comprenda y ejecute acciones específicas que se le proponen para efectos de que inicie la conceptualización del movimiento, tanto rectilíneo uniforme como el movimiento uniformemente acelerado.

2. Siguiendo la secuencia de la estrategia, los alumnos agrupados en equipo de 6 personas reciben un guión denominado "Apacible Pez", dicho guión posee la misma estructura del anterior promoviendo así un ciclo de aprendizaje. La actividad contenida en el guión se sitúa en el ambiente informático del simulador denominado Interactive Physics.

En la actividad los alumno decodificarán un gráfico (distancia vs tiempo) que se le propone, traduciendo dicho ambiente a valores numéricos, que en forma interactiva incorpora a la simulación para lograr el gráfico (velocidad tiempo) permitiendo la codificación de una variable derivada.

3. En un tercer momento, los alumnos reciben un guión denominado "movimiento acelerado", dicho guión igualmente se estructura en el ambiente de un ciclo de aprendizaje y se ubica en el ambiente informático de Coach5 en el modo Video Data.

En esta actividad los alumnos trabajan con un video-clip que bajo el ambiente donde está instalado acepta ser analizado en pequeños intervalos de tiempo, cosa que los alumnos realizan y obtienen simultáneamente la tabla y la gráfica del movimiento de un ciclista captado en el video-clip.

4. En el último momento de la secuencia, se presenta en plenaria a manera de cierre un video digital que presenta diferentes tipos de movimientos. Se analizan en función de los movimientos estudiados previamente en las anteriores etapas de la estrategia, buscando que los alumnos verbalicen en un lenguaje correcto las situaciones físicas que se presentan en dicho video.

# **CONCLUSIONES**

## **Aspectos exitosos en el aspecto de Intenciones pedagógicas**

La estrategia brinda las condiciones fundamentales para el aprendizaje, por medio de la activación de distintas funciones en las fases de entrada, elaboración y salida de los actos mentales.

El contexto de trabajo abordado por los alumnos da la oportunidad para realizar operaciones cognitivas como: la inferencia lógica, la representación mental, el análisis, la síntesis, el razonamiento hipotético, la identificación, la codificación y decodificación, la comparación, el razonamiento divergente, la diferenciación y la transformación mental.

La estrategia misma se constituye como un sistema intrínseco de necesidades (hábitos) mediante la captura de datos reales y confiables. Estimula la motivación intrínseca de la tarea, promoviendo un adecuado clima de trabajo.

Esto ayuda al estudiante a desarrollar una metodología de construcción y aplicación conocimientos a situaciones propuestas por los propios estudiantes.

# **Aspectos exitosos en los aspectos de cambio conceptual, metodológicos, actitudinales y valorales.**

Los conceptos previos de: trayectoria frente a desplazamiento, rapidez frente a velocidad y aceleración son reconstruidos por los alumnos.

Las explicaciones que dan los alumnos muestran mejoría en lo referente a una comprensión correcta de las relaciones causa-efecto. Logran establecer algunos procesos inductivos y deductivos que les permiten la construcción sin contradicción interna de la explicación.

Se reconocen mejorías en algunas disfunciones cognitivas comunes en estudiantes de 11 a 15 años, como son: *en la fase de contextualización*; percepción borrosa y confusa del contexto didáctico, comportamiento exploratorio impulsivo, falta de instrumentos verbales, dificultad para considerar dos o más fuentes de información. *En la fase de desarrollo de la experiencia*; dificultad para percibir el problema y definirlo, dificultad para distinguir datos relevantes de irrelevantes, dificultad/carencia de conducta comparativa, estrechez del campo mental, percepción episódica de la realidad, carencia de interiorización del propio comportamiento, carencia del pensamiento hipotético inferencial, carencias de estrategias para verificar hipótesis y dificultad para establecer relaciones virtuales. *En la fase de aplicación*; comunicación egocéntrica, dificultad para proyectar relaciones virtuales, bloqueo en la comunicación de respuestas, respuestas por ensayo y error, carencia de instrumentos verbales adecuados, carencia de necesidad de precisión y exactitud para comunicar las respuestas, conducta impulsiva.

Desde el punto de vista actitudinal, el alumno desarrolla curiosidad, inventiva, pensamiento crítico y persistencia.

Valoralmente, desarrolla honradez y fidelidad en el análisis de los datos capturados, así mismo se muestra solidario al compartir el entendimiento.

El enfoque del SEC21 plasmado en la estrategia previamente reseñada se muestra como un modelo viable eficiente y efectivo, para favorecer el proceso de enseñanza-aprendizaje ubicado en el desarrollo de competencias que incluye al ambiente disciplinario.

# **BIBLIOGRAFÍA**

- BELL, A y JANVIER, Cl. (1981). The interpretation of graphs representing situations. *Learning of mathematics*, Vol. 2 (1) pp. 34-42
- CHAUVET, F. (1996). Teaching colour: designing and evaluation of a sequence. *European Journal of Teacher Education*, vol 19 (2) pp. 81-96
- DI SESSA, A. (1995). *Epistemology and system design in Computers and Exploratory Learning*. Springer Verlag, pp. 15-29
- HELMUT, K. New ways of in-service-teacher training. *University course*: Pedagogy and Science Education for Teachers. Institut für theorestische physik, Universität Wien. Alemania.
- ROSER, P. (2000). Presentación de una experiencia de Laboratorio y Tecnología MBL utilizando software Coach Junior. UAB, España.

### **Dibujando el movimiento**

## *Exploración*

Seguramente te has dado cuenta que todo alrededor tuyo está en movimiento,

Describe como se mueve Alejandro Cárdenas en la carrera de los 100m planos: Describe como se mueve Ana Gabriela Guevara en la carrera de los 400 m planos Describe el movimiento que realizas desde que entras a la escuela al laboratorio de Física Dibuja las graficas de distancia contra tiempo para cada uno de los casos que anteriormente describiste.

#### *Actividad en la computadora*

En esta actividad usarás un sensor de movimiento para que juegues a moverte delante de el.

Muévete frente al sensor de la forma como quieras, registrando tu movimiento en la gráfica que aparece en el monitor de la computadora. Escribe que sucede.

Trata de reproducir las gráficas que se muestran en la actividad denominada "Graficas de Velocidad y aceleración" y completa la siguiente tabla de valores:

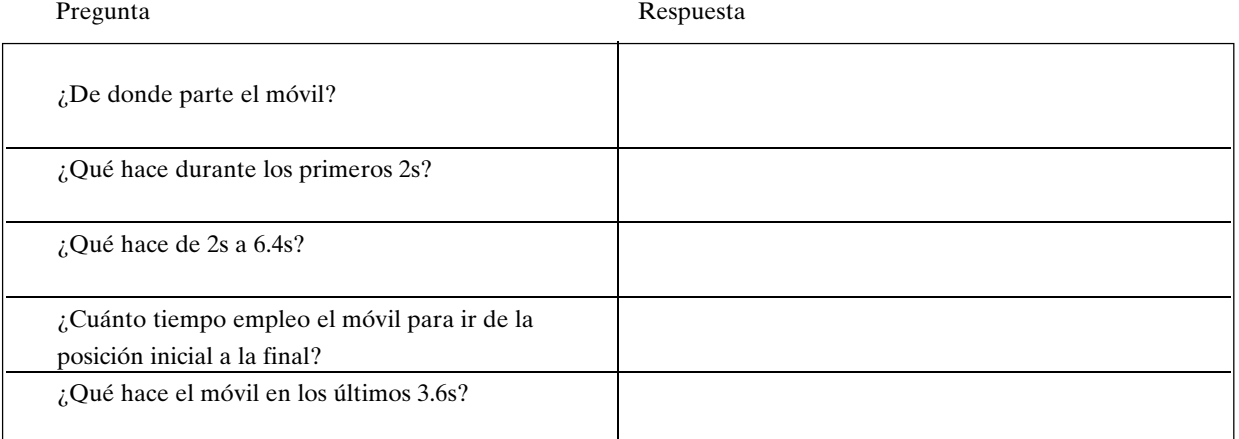

# ¿Cómo es la velocidad del móvil entre el tiempo 0s y 1.4 s? ¿Qué sucede con la velocidad (v) de 1.4s a 3.4s? ¿Cuál es el valor de la máxima velocidad que alcanza el móvil? ¿En que momento el móvil alcanza la máxima velocidad? ¿Qué sucede con la velocidad (v) de 4.6s a 7 s? ¿Cómo es la velocidad del móvil entre el tiempo 7s y 10 s? Pregunta Respuesta

Extensión de resultados

Dibuja una gráfica de posición respecto al tiempo que diseñen en equipo y canjéala con la que diseñó otro equipo, interprétala y reprodúcela frente al sensor

## **Apacible pez**

*Exploración*

Con objeto de estudiar el universo, se han enviado sondas espaciales que se mueven en el espacio, como la sonda denominada voyager.

¿Cómo crees que se mueve dicha sonda en términos de la distancia que recorre y el tiempo que tarda en recorrerla?

*Actividad en la computadora* 

En esta actividad trabajarás con una simulación llamada "Apacible Pez 2".

Se trata de que observes y describas, como resulta la gráfica que se construye, cundo varias la velocidad, según interpretes la grafica de distancia contra tiempo para el movimiento del pez.

1. Abre la actividad llamada "Apacible Pez 2"

2. Interpreta la gráfica de distancia vs tiempo que se muestra.

3. Llena la siguiente tabla:

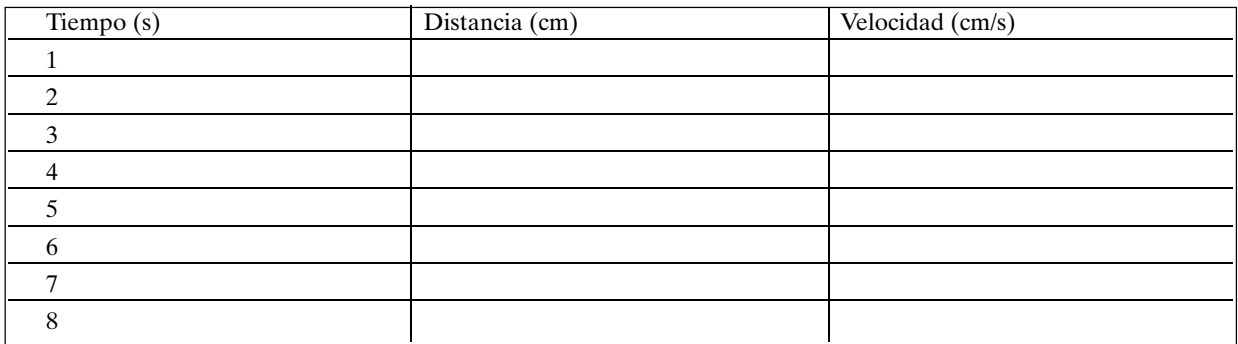

4. Anota el valor de la velocidad al tiempo de 1 s en la ventana de velocidad del pez (cm/s) y haz clic en el botón de arranque.

5. Repite el mismo procedimiento, para cada segundo.

6. Describe que sucede con la grafica de velocidad contra tiempo:

7. Describe que nos indican las posiciones del pez.

¿Cómo se movió el pez en el intervalo de 0 a 3s?

¿Cómo se movió el pez en el intervalo de 3 a 6s?

¿Cómo se movió el pez en el intervalo de 6 a 8 s?

¿En algún intervalo de tiempo el pez se movió con velocidad constante? ¿Por qué?

¿En algún intervalo de tiempo el pez no se movió? ¿Por qué?

¿Durante que tiempo el registro de la velocidad es negativa?

¿Qué significa que la velocidad sea negativa?

## **¿Movimiento Acelerado?**

#### *Exploración*

Seguramente eres muy diestro en el uso de la bicicleta, hay quienes la usan para practicar deportes extremos. Puedes ir despacio o muy rápido. ¿De que depende el que te muevas rápido?

Cuando se quiere romper un record de ciclismo en el ovalo, el ciclista debe invertir el menor tiempo posible para completar un número determinado de vueltas. ¿ El ciclista se mueve en todo momento con la misma velocidad?

## *Observación*

¿En ciclismo, cual es el record mundial individual de recorrido en el ovalo? ¿Dibuja la gráfica de distancia contra tiempo para el ciclista durante los primeros tres segundos? ¿Dibuja la gráfica de velocidad contra tiempo en el mismo intervalo de tiempo? ¿Dibuja la de aceleración contra tiempo?

## *Actividad en la computadora*

En esta actividad, analizarás el video denominado "movimiento acelerado".

Atiende a las actividades que se indican en el mismo. Redacta las respuestas a las preguntas y pega en tu reporte las gráficas construidas.

¿Cómo resultó tu predicción gráfica al compararlas con las obtenidas en el video?

Extensión CTS: ¿En ciclismo, cuál es el record mundial individual de recorrido en el óvalo?